# **Protocols for Laboratory Verification of Performance of the FilmArray® Respiratory Panel (RP) EZ**

### **TECHNICAL ::: NOTE**

### **Purpose**

This document provides examples of procedures to assist your laboratory in developing a protocol for the verification of FilmArray RP EZ performance on the FilmArray® 2.0 EZ Configuration Instrument. Two possible verification schemes, compatible with the FilmArray RP EZ, have been designed. Each verification scheme provides positive and negative tests for each organism detected by the FilmArray RP EZ using non-clinical specimens and may be easily modified or expanded to meet specific criteria. Day-to-day variation may be evaluated by testing each sample on two separate days. To evaluate user-to-user variation, multiple laboratory technicians may test the same sample. In addition, testing patient samples for verification or to evaluate matrix effects on the performance of the FilmArray RP EZ should be done under the guidance of the Laboratory Director, but is not described here.

*NOTE: While the FilmArray RP EZ is CLIA waived, some clinical laboratories may wish to verify the performance specifications, according to CLIA guidelines for moderate complexity tests, prior to testing patient samples.*

### **FilmArray Intended Use**

FilmArray RP EZ is a multiplexed nucleic acid test intended for use with the FilmArray 2.0 EZ Configuration Instrument for the simultaneous qualitative detection and identification of multiple respiratory viral and bacterial nucleic acids in nasopharyngeal swabs (NPS) obtained from individuals suspected of respiratory tract infections. The following organism types and subtypes are identified using the FilmArray RP EZ: Adenovirus, Coronavirus, Human Metapneumovirus, Influenza A, Influenza A subtype H1, Influenza A subtype H3, Influenza A subtype H1-2009, Influenza B, Parainfluenza Virus, Human Rhinovirus/Enterovirus, Respiratory Syncytial Virus, *Bordetella pertussis*, *Chlamydophila pneumoniae*, and *Mycoplasma pneumoniae*.

The complete intended use statement and additional information about the use of the FilmArray® System can be found in the *FilmArray*® *Respiratory Panel (RP) EZ Full Instruction Booklet* or the *FilmArray*® *Respiratory Panel (RP) EZ Abbreviated instruction Booklet*

 *NOTE: Chlamydophila pneumoniae is sometimes referred to as Chlamydia pneumoniae.* 

### **Performance Verification: Overview**

Each procedure described below will generate multiple positive and negative results for each of the FilmArray® Respiratory Panel (RP) EZ assays. The procedures were developed using a Respiratory Verification Panel available from ZeptoMetrix Corporation, Buffalo, NY (part number NATRVP-IDI).

Two different examples of performance verification procedures are described: (1) a Simple Protocol for the verification of the FilmArray RP EZ performance on a FilmArray® 2.0 EZ Configuration Instrument and (2) a Viral Transport Media (VTM) Protocol that evaluates FilmArray RP EZ performance when organisms are in a VTM sample matrix.

If more than one FilmArray2.0 EZ Configuration Instrument is in use, the laboratory director may choose to test replicates on the individual instruments. If the laboratory director chooses not to perform the verification protocol on each individual instrument, it is advised that test replicates are evenly distributed among the instruments or modules.

Performance verification protocols should be designed to take advantage of the multiplex nature of the FilmArray RP EZ. Verification testing efficiency is maximized by evaluating multiple target organisms in a single test run.

In addition to, or in place of, the verification protocol examples described here, a laboratory may choose to test clinical/patient samples to assess clinical sensitivity and sample matrix effects in its performance verification of the FilmArray RP EZ.

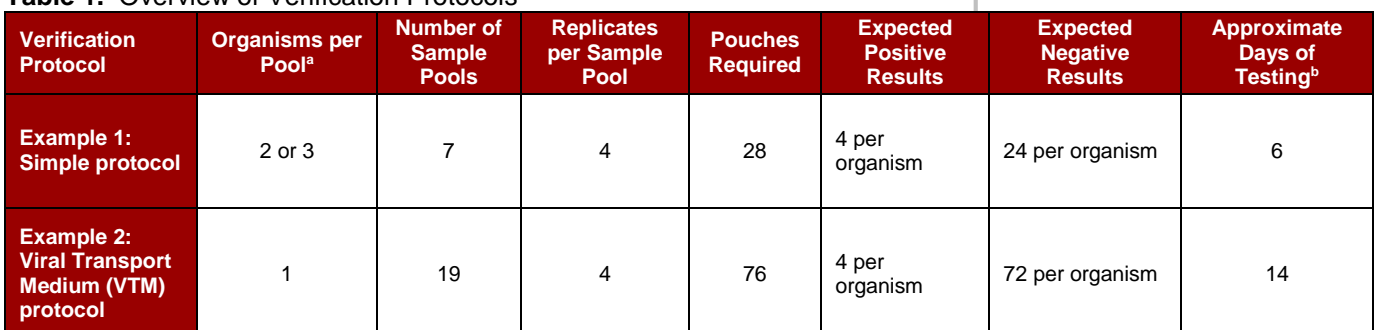

#### **Table 1.** Overview of Verification Protocols

<sup>a</sup> Depending on the material used for verification, pooling of organisms may not be appropriate and the

values in the table may need to be modified.

<sup>b</sup> The approximate number of days for testing assumes a system configured with one instrument.

### **Performance Verification: Materials**

The following materials may be used to perform verification procedures:

#### **Table 2.** Materials needed for recommended verification protocols

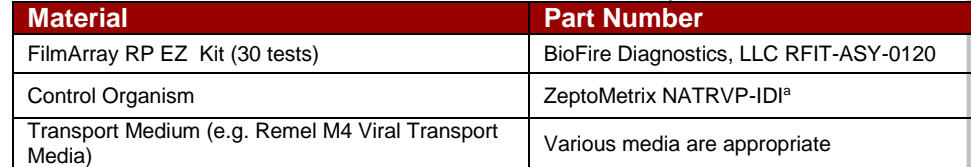

a Any appropriate source of organism may be used for verification of any or all of the assays in the FilmArray RP EZ. However, when alternate organism sources are used (i.e. not the ZeptoMetrix NATRVP-IDI material), the sample volumes or pooling schemes suggested in the examples below may need to be adjusted.

### **TECHNICAL ::: NOTE**

### **Simple Protocol**

The Simple Protocol utilizes samples prepared by pooling together either 2 or 3 different organisms (ZeptoMetrix NATRVP-IDI control organism). The proposed organism pooling scheme (Table 3) should be followed to obtain the expected number of positive and negative results for each assay in a time and resourceefficient manner.

*NOTE***:** *Dilution of ZeptoMetrix Respiratory Verification Panel organisms beyond levels proposed in these guidelines may lead to inconsistent results and is not recommended*.

The Simple Protocol can be followed to test a total of 28 pooled samples, providing 4 positive results and 24 negative results per assay. This verification protocol contains multiple strains of coronavirus and parainfluenza virus that may be detected by the FilmArray® Respiratory Panel (RP) EZ. For reporting purposes, only the species will be reported. The number of samples tested per day should be determined by the individual laboratory. The testing scheme can be modified to run more samples per day based on the number of FilmArray® 2.0 EZ Configuration Instrument is in use. Pooled samples can be stored overnight (or up to 3 days) at refrigeration temperature (2–8°C) for subsequent testing to evaluate day-to-day variation.

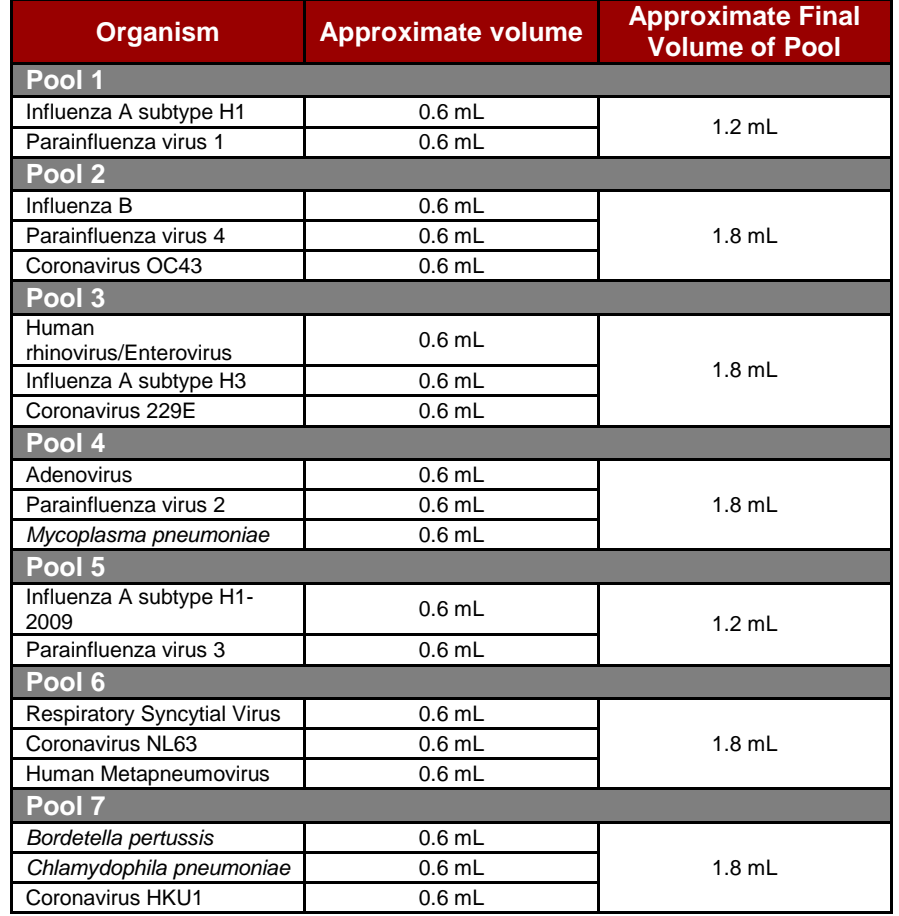

**Table 3.** Proposed Organism Pooling Scheme

An example Simple Protocol workflow is provided below.

#### **Simple Protocol Example**

A proposed organism pooling scheme is presented above in Table 3. This pooling scheme provides enough material to run 4 pouches per pool. The protocol below describes testing day-to-day and user-to-user variations, but may be modified for the individual laboratory's needs.

### **Day 1**

1. Prepare three sample pools (i.e. pools #1, #2, and #3 in Table 3 above) from ZeptoMetrix NATRVP-IDI control material.

*NOTE: It is important to prepare only the number of sample pools that will be tested within 3 days of preparation. The suggestion to prepare 3 sample pools is based on testing 6 pouches per day. The number of samples prepared may be increased or decreased based on the laboratory's work schedule and number of FilmArray 2.0 EZ Configuration Instruments in use.*

- a. Use a transfer pipette to remove the entire contents of the ZeptoMetrix organism vial (approximately 0.6 mL) and transfer to a new vial or tube.
- b. Repeat with the second (and third) organism to combine the appropriate organisms into a single vial or tube (approximately 1.2 mL total volume for two organisms or 1.8 mL for three organisms).

*NOTE: Pools 1 and 5 contain 1.2 mL and will be used to test four pouches (approximately 0.3 mL for each pouch). If the volume of the sample is not sufficient to reach the 3rd line of the Transfer Pipette when loading sample into your pouch, note the volume shortage and proceed with testing.*

- c. Cap and vortex prior to testing.
- 2. Test two samples from a single sample pool. The duplicate samples should be tested in a single day by different users.

*NOTE: For each sample, follow instructions in the FilmArray® Respiratory Panel (RP) EZ Full Instruction Booklet and FilmArray® Respiratory Panel (RP) EZ Quick Guide for pouch preparation, pouch hydration, sample loading, and sample testing.*

- 3. Repeat Step 2 for the remaining sample pools (i.e. pools #2 and #3) to be tested that day.
- 4. Refrigerate samples (2–8°C) for up to 3 days for the evaluation of day-to-day variation.

### **Day 2**

To evaluate day-to-day variation, test the remaining volume of the sample pools prepared on Day 1 by repeating Step 2 above.

#### **Day 3**

Prepare 3 new sample pools (i.e. pools #4, #5, and #6) as described in Step 1. Test samples according to Step 2.

#### **Day 4**

To evaluate day-to-day variation, test the samples prepared on Day 3 by repeating Step 2.

### **TECHNICAL ::: NOTE**

### **Day 5-6**

Repeat Steps 1–2 as above for any remaining sample pools (e.g. pool #7).

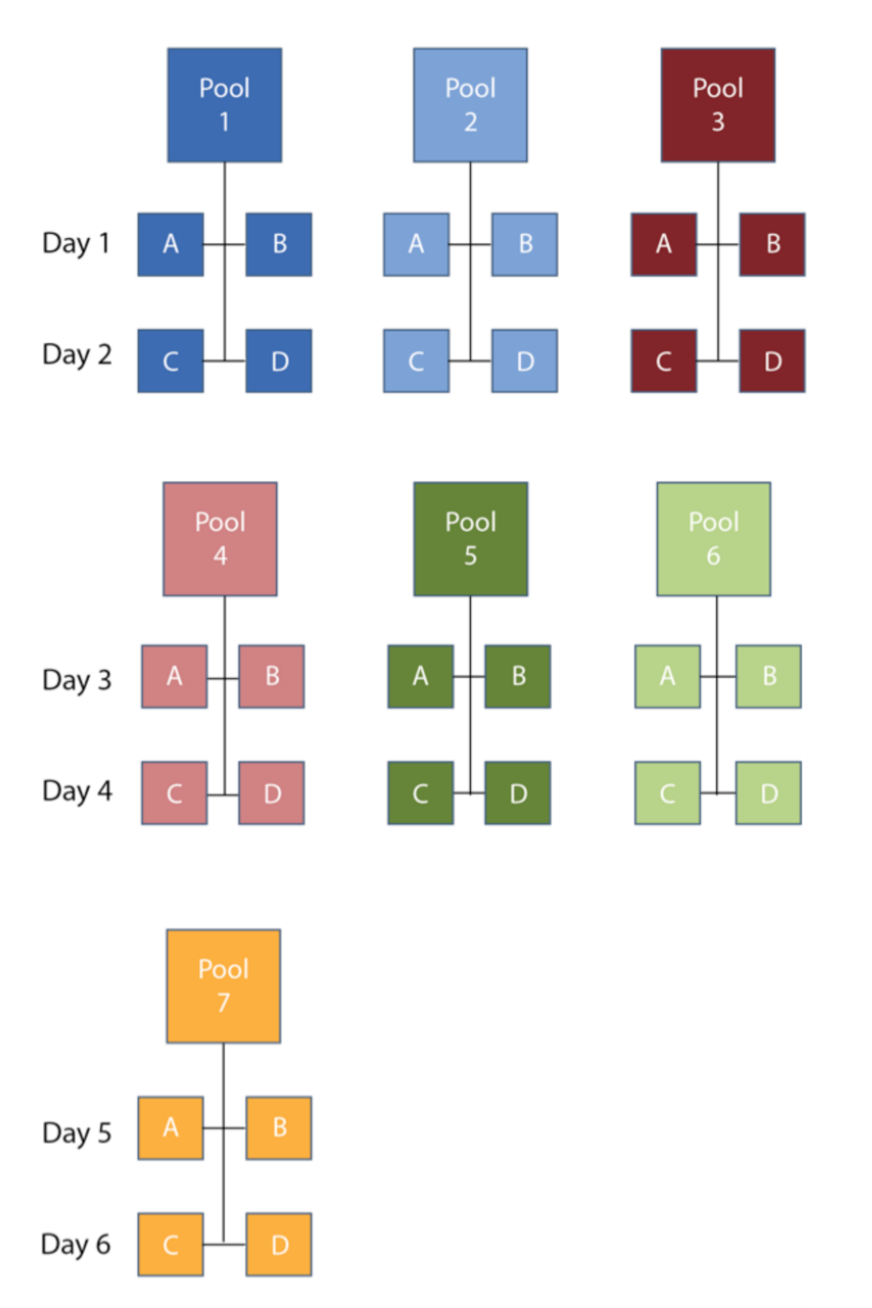

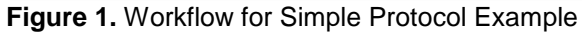

### **TECHNICAL ::: NOTE**

### **VTM Protocol**

The VTM Protocol utilizes samples prepared by adding a single control organism (ZeptoMetrix NATRVP-IDI control organism) to an equal volume of Viral Transport Medium (VTM) sample matrix.

The VTM Protocol can be followed to test a total of 76 samples, providing 4 positive results and 72 negative results per assay. The number of samples tested per day should be determined by the individual laboratory. The testing scheme can be modified to run more samples per day based on the number of FilmArray® 2.0 EZ Configuration Instruments in use. VTM samples can be stored overnight (or up to 3 days) at refrigeration temperature (2–8°C) for subsequent testing to evaluate day-to-day variation. To evaluate user-to-user variation, multiple laboratory technicians may perform testing.

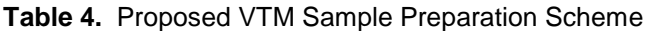

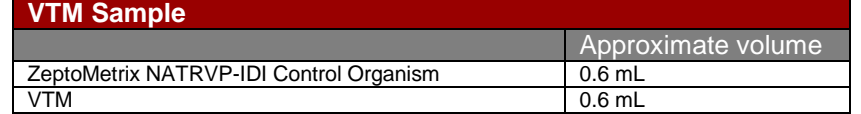

An example VTM Protocol workflow is provided below.

### **VTM Protocol Example**

The estimated total time to completion for this VTM Protocol verification example is 14 days for a single FilmArray 2.0 EZ Configuration Instrument.

#### **Day 1**

1. Prepare three VTM Samples (i.e. sample #1, #2, #3) by mixing ZeptoMetrix NATRVP-IDI control material with VTM as proposed in Table 4.

*NOTE: It is important to prepare only the number of samples that will be tested within 3 days of preparation. The suggestion to prepare 3 samples is based on testing 6 pouches per day. The number of samples prepared may be increased or decreased based on the laboratory's work schedule and number of FilmArray 2.0 EZ Configuration Instruments in use.*

- a. Pipet 0.6 mL of VTM into a sterile tube or vial.
- b. Use a transfer pipette to remove the entire contents of the ZeptoMetrix organism vial (approximately 0.6 mL) and add organism to the tube or vial containing VTM (total sample volume for one organism in VTM will be approximately 1.2 mL).
- c. Ensure the VTM sample is effectively mixed by vortexing prior to testing.
- 2. Test two samples (pouches) from a single VTM sample. The duplicate samples should be tested in a single day by different users.

*NOTE: For each sample, follow instructions in the FilmArray® Respiratory Panel (RP) EZ Full Instruction Booklet, FilmArray® Respiratory Panel (RP) EZ Abbreviated instruction Booklet, or the FilmArray® Respiratory Panel (RP) EZ Quick Guide for pouch preparation, pouch hydration, sample loading, and sample testing.*

### **TECHNICAL ::: NOTE**

3. Repeat Step 2 for the remaining samples to be tested that day.

*NOTE: The approximate volume of VTM samples is 1.2 mL, which should be sufficient to test four pouches per sample (approximately 0.3 mL for each pouch). If the volume of the sample is not sufficient to reach the 3rd line of the Transfer Pipette when loading sample into your pouch, note the volume shortage and proceed with testing.* 

4. Refrigerate samples (2–8°C) for up to 3 days for the evaluation of day-to-day variation.

### **Day 2**

To examine day-to-day variation, test the samples prepared on Day 1 by repeating Step 2.

### **Day 3–4**

Repeat Steps 1–4 for 3 additional samples (i.e. #4, #5, and #6).

### **Day 5–6**

Repeat Steps 1–4 for 3 additional samples (i.e. #7, #8, and #9).

### **Day 7–8**

Repeat Steps 1–4 for 2 additional samples (i.e. #10, #11, and #12).

#### **Day 9–10**

Repeat steps 1–4 for the remaining samples (i.e. #13, #14 and #15).

#### **Day 11–12**

Repeat steps 1–4 for the remaining samples (i.e. #16, #17, and #18).

### **Day 13–14**

Repeat steps 1–4 for the remaining samples (i.e. #19).

### **TECHNICAL ::: NOTE**

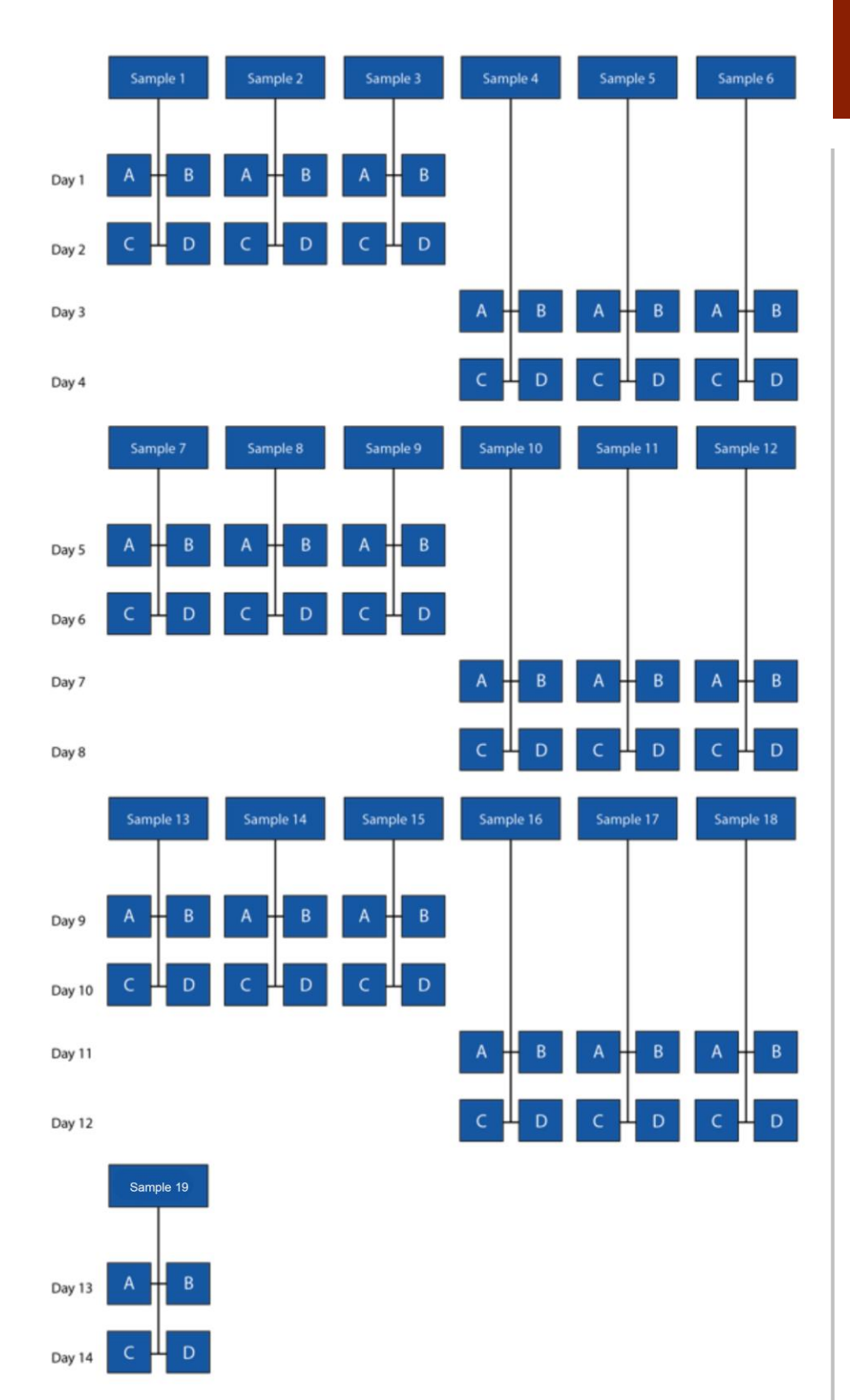

# **TECHNICAL ::: NOTE**

**Figure 2.** Workflow for VTM Protocol Example

### **Verification of loaner and repaired instruments**

If it becomes necessary to verify the performance of a loaner or repaired instrument, the following protocol may serve as a guideline, but should be verified by the Laboratory Director.

- 1. Select a few specimens and/or proficiency samples (any combination of positives and negatives) previously tested on the FilmArray® Respiratory Panel (RP) EZ. The Laboratory Director should determine the appropriate number of samples to test. Two to six samples may be sufficient. Proficiency samples should not be pooled or diluted.
- 2. Test the selected specimens/samples on the loaner or repaired instrument and document the results.

### **TECHNICAL ::: NOTE**

### **Technical Support Contact Information**

BioFire is dedicated to providing the best customer support available. If you have any questions or concerns about this process, please contact the FilmArray® Technical Support team for assistance.

**BioFire Technical Support** Email: [support@biofiredx.com](mailto:support@biofiredx.com) Phone: +1-844-815-0363

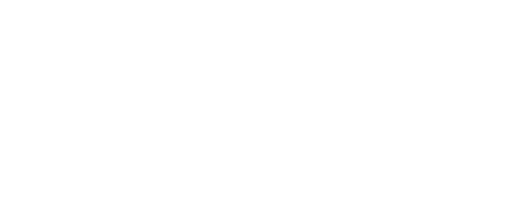

# FIRE **BIO**

A BIOMÉRIEUX COMPANY

### **TECHNICAL ::: NOTE**

**10 | P a g e** FLM1-PRT-0233-01

### **FilmArray ® Respiratory Panel (RP) EZ Verification Record**

Computer System Serial Number #: \_\_\_\_\_\_\_\_\_\_\_\_\_\_\_\_\_\_\_\_\_

FilmArray RP EZ Kit Part #: \_\_\_\_\_\_\_\_\_\_\_\_\_\_\_\_\_\_\_\_\_\_\_\_\_ Lot #: \_\_\_\_\_\_\_\_\_\_\_\_

#### Organism/Sample Source and Lot #: \_\_\_\_\_\_\_\_\_\_\_\_\_\_\_\_\_\_\_\_\_\_\_\_\_\_\_\_\_\_\_\_\_\_\_

### **TECHNICAL ::: NOTE No. Patient**

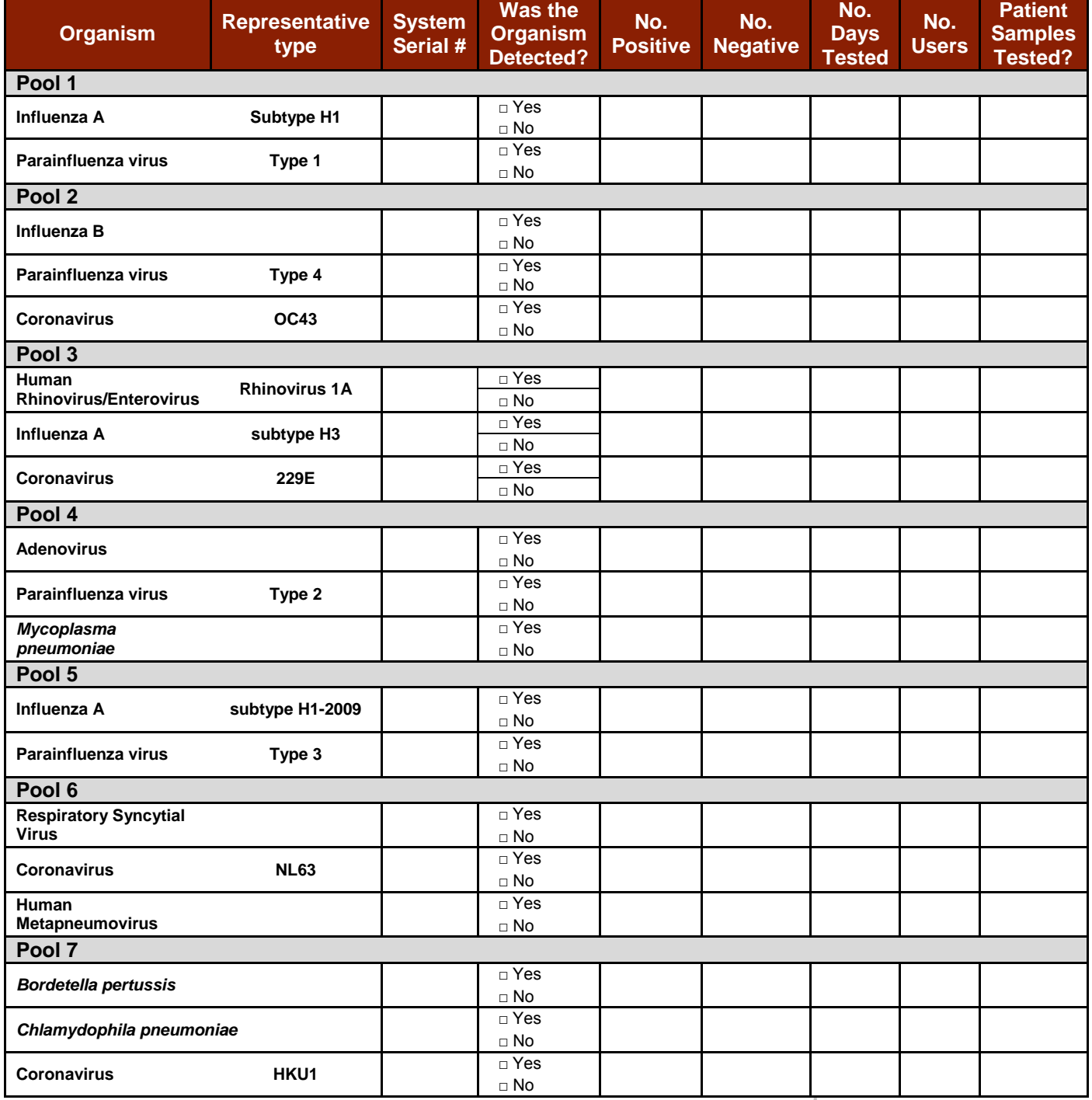

Reviewed by: <br>
Signature Date

Signature